# **Evaluación de interfaces de OPACs implementadas con UNICORN en las Universidades madrileñas**

Mª Luisa Alvite Díez y Blanca Rodríguez Bravo

Área de Biblioteconomía y Documentación Universidad de León dphlad@unileon.es dphbrb@unileon.es

**Resumen**: Se analizan y evalúan las interfaces web implementadas con UNICORN, software de gestión bibliotecaria implantado en la mayor parte de las bibliotecas universitarias madrileñas. Este análisis permitirá establecer los distintos desarrollos que el administrador del sistema, en cada caso, ha considerado imprescindibles para facilitar la consulta del OPAC al usuario. Con

ello se logrará, igualmente, delimitar las características propias del software.

# **1. Objetivos y metodología**

Nuestro objetivo es analizar y evaluar interfaces web implementadas con UNICORN tomando como ejemplo algunos de los OPAC's de las bibliotecas de las universidades públicas de la Comunidad de Madrid [1]. Estas bibliotecas junto con la de la Universidad Rey Juan Carlos decidieron adoptar el sistema distribuido por la empresa SIRSI [2] que ha sido elegido, igualmente, en otras universidades en España, donde compite en número de instalaciones con el sistema INNOPAC MILLENIUM.

La interfaz de usuario es el elemento que permite la comunicación entre el usuario y el sistema y, obviamente, sus características serán determinantes en el éxito de este último, no en vano, Pastor Sánchez y Asensi Artiga [3] se refieren a la interfaz como el elemento catalizador entre el usuario y el sistema. Igualmente Fernández Ruiz, Angós Ullate y Salvador Oliván [4] entienden la interfaz de usuario como un medio de comunicación entre una persona usuaria de un sistema informático y éste último.

Una interfaz tiene que ser fácil de usar, y esta amigabilidad estará directamente vinculada con el concepto de interactividad o capacidad de diálogo con el usuario. Como señala Rowley [5] dos son los elementos que figuran en las definiciones conceptuales más prestigiosas y que sirven para articular el término: dialogo e interacción.

Atendiendo a la literatura sobre evaluación de interfaces aplicamos dos parámetros fundamentales: las prestaciones de búsqueda a las que da acceso la interfaz, por un lado, y las características de la propia interfaz: diseño, ergonomía y amigabilidad, por otro; ya que como señala Hildreth [6] una mejora cosmética de la interfaz de usuario, lo verdaderamente necesario es que permitan una interacción más rica y directa entre el usuario y las diferentes etapas que conforman la búsqueda.

Siguiendo este argumento hemos concedido una mayor puntuación (60%) al primer parámetro, las prestaciones de búsqueda de la interfaz, y menor (40%) al segundo, características o cualidades de la interfaz. Para ponderar los resultados el primer parámetro se ha subdividido en cuatro mientras que el segundo sólo presenta tres subdivisiones (subparámetros).

Cada uno de estos parámetros se compone de una serie de indicadores evaluativos, agrupados en varios subparámetros con los que diseñamos un formulario que se aplica a cada una de las interfaces, puntuándose cada uno de los indicadores con un 0 (ausencia), un 1 (aplicación incompleta) y un 2 (aplicación completa). Los parámetros y subparámetros son los siguientes:

a) Prestaciones de búsqueda

- Página de entrada al catálogo
- Prestaciones concretas de búsqueda
- Página de resultados
- Gestión de contenidos

b) Características o cualidades de la interfaz

- Diseño
- Ergonomía
- Amigabilidad

Asimismo, se han concedido, atendiendo a su relevancia, pesos diferentes a los subparámetros articulándose los mismos mediante la asignación de un mayor o menor número de indicadores. Destaca, de entre todos, el de prestaciones concretas de búsqueda, que supone mas de una quinta parte de la puntuación total. En el segundo parámetro se ha concedido un peso superior al subparámetro de ergonomía.

Para obtener la información necesaria se han efectuado varias búsquedas iniciales sobre cada uno de los catálogos, por autor (Clarín y Leonardo da Vinci), título (Don Quijote), materia (Bibliotecas digitales) y palabras clave (Fuentes). En el caso de la Universidad Politécnica la interrogación por autores y título se modificó al no ajustarse a los fondos de esa biblioteca. Estas consultas se han completado, no obstante, con otras ecuaciones que nos permitieran apreciar la utilidad del truncado, el uso de palabras vacías, comprobar los mensajes explicativos o de error, etc. Las búsquedas se han realizado a lo largo del mes de abril de 2002.

Dado que no podemos obviar el hecho de que el administrador del sistema puede configurar la interfaz, este análisis permitirá establecer los distintos desarrollos que dicho administrador, en cada caso, ha considerado imprescindibles para facilitar la consulta del OPAC al usuario. Con ello se logrará delimitar las características propias del software.

## **2. Resultados**

Hemos acordado emplear las siguientes abreviaturas en las tablas que a continuación se presentan: A (Universidad Autónoma de Madrid), C (Universidad Carlos III de Madrid), H (Universidad de Alcalá de Henares), P (Universidad Politécnica de Madrid) y U (Universidad Nacional de Educación a Distancia).

#### **2.1. Prestaciones de búsqueda**

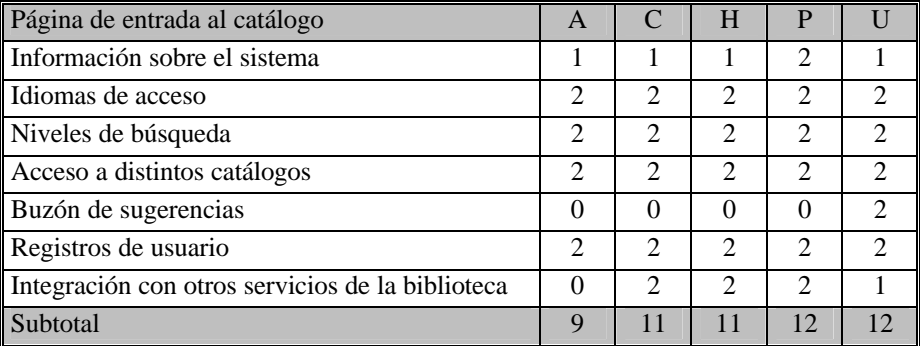

Sólo la página de entrada de la Politécnica ofrece información sobre el sistema empleado, el calendario de puesta en marcha, los requisitos técnicos del mismo así como información sobre la implantación del programa dentro y fuera de España. El resto de los catálogos se limitan a mencionar el nombre del sistema y a la empresa propietaria por medio del correspondiente logo. Los catálogos de la Autónoma y Politécnica cuentan con una pantalla intermedia previa al interfaz de búsqueda, en el primer caso de simple bienvenida al OPAC y, en el segundo, para ofrecer información sobre el sistema y enlace a un exhaustivo manual de uso en PDF. La UNED presenta el directorio de todas las bibliotecas que la componen antes de dar acceso a la página de búsqueda.

Con respecto a los idiomas de acceso, valoramos con dos puntos el hecho, común a los cinco catálogos, de ofrecer acceso en inglés, aunque es reseñable que las ayudas contextualizadas de la Universidad Autónoma y de la de Alcalá no están traducidas.

Se ofrece la posibilidad de realizar búsquedas simples y complejas en todos los catálogos, igualmente se pueden realizar búsquedas por signaturas topográficas, además en Alcalá, Carlos III y Politécnica se añade un botón para realizar búsquedas en revistas electrónicas.

Todos los OPACs permiten acceder a distintos catálogos.

Sólo en la UNED aparece perfectamente integrado en la página de entrada al catálogo un acceso a un buzón de sugerencias y el formulario para realizar peticiones de adquisiciones, aunque bajo el confuso nombre de "Solicitud". El resto de las Universidades ofrecen estos servicios desde la página de entrada al catálogo.

Por lo que se refiere a los registros de usuarios, éstos pueden comprobar en todas las universidades analizadas la situación de sus préstamos, reservar ejemplares, renovar préstamos y comprobar las fechas de vencimiento. En la Carlos III, Politécnica y UNED aparecen recogidos bajo el botón de "Servicios al usuario", la UAM mantiene, además, un acceso directo a "Reservas", Alcalá emplea el término "Préstamos". Nos parecen más adecuadas estas dos últimas denominaciones.

La integración con otros recursos informativos aparece de forma clara en la página de entrada del catálogo de Alcalá que da acceso, a partir de un botón denominado "Recursos electrónicos", situado en la tabla de navegación superior, a Bases de Datos, Catálogos vía Z39.50, otros catálogos vía Internet y Revistas electrónicas. De forma semejante se emplea el botón de "Otros recursos" en la Carlos III y "Portal" en la Politécnica. Curiosamente en la Autónoma han optado por presentar un botón de acceso al Portal que en realidad enlaza con Catálogos Z39.50 y vínculos a páginas web. La UNED a través de un botón denominado "Otros recursos" da acceso a Catálogos Z39.50.

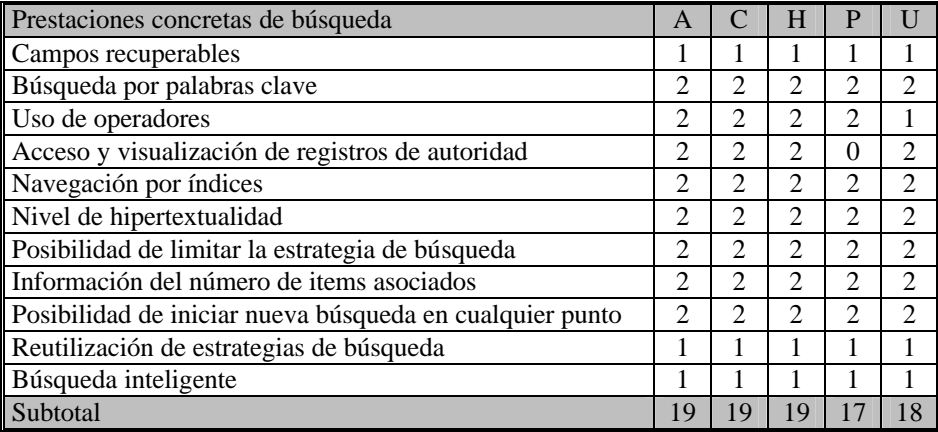

Todos los OPAC's permiten recuperar por los campos que nos parecen fundamentales: Autor, Título, Materia y Palabra clave. Ninguno permite recuperar por la Clasificación lo que consideramos puede ser conveniente.

Con respecto al campo de palabra clave, todos los catálogos permiten este tipo de búsqueda, si bien cabe señalar que ninguno de los catálogos especifican los campos de búsqueda sobre los que efectúa este tipo de consulta.

Los catálogos de las cinco universidades utilizan los tres operadores booleanos básicos (en inglés) y el operador XOR. La UAM, Alcalá, Carlos III y Politécnica además utilizan los operadores de proximidad: WITH, NEAR y ADJ, el enmascaramiento de un único carácter o el truncado de un número concreto de caracteres. Todos los catálogos efectúan de forma implícita la intersección y el truncado.

En lo que se refiere a los registros de autoridad, consideramos positivo que se muestren notas explicativas. En todas las universidades se resuelve adecuadamente, mostrando referencias de todo tipo: "ver encabezamientos afines por", "buscar por" y "buscar también por". No se ha conseguido ver ningún registro de autoridad en la Politécnica.

Todos los catálogos permiten navegar por los índices y la profundidad hipertextual es idéntica, en todos los casos se navega por el campo de autor, materia, título, serie y registros de ejemplar. No es factible hacerlo ni por editor ni por la Clasificación.

En la Autónoma y Alcalá es posible limitar por año, idioma, localización, grado de coincidencia con la palabra clave y solicitar la ordenación de los resultados atendiendo a los principales campos de búsqueda o atendiendo a la relevancia de los mismos. La Uned y Politécnica permiten también limitar por formato y Carlos III también por procedencia y material. Carlos III y UNED no permiten activar la ordenación por relevancia. Nos parece reseñable el hecho de que las opciones y etiquetas de los campos se encuentren en inglés.

Todos los OPACs evaluados informan del número de registros asociados al índice correspondiente y en todos ellos es posible iniciar una nueva búsqueda en cualquier punto de la estrategia. En lo que atañe a la reutilización de estrategias de búsqueda, en ninguno de los catálogos se muestra el histórico de búsquedas, si bien es posible, sin reintroducir el término/s de búsqueda, que ésta se efectúe de nuevo sobre cualquier otro campo.

Todos los sistemas hacen uso de palabras vacías (si bien permiten que sean utilizadas como términos de consulta), ignoran acentos, caracteres especiales, variaciones de puntuación y son insensibles a mayúsculas y minúsculas. Además efectúan sugerencias automáticamente, como ejemplos, el sistema propone al usuario: "*Item no encontrado, quizá la siguiente lista le ayude"* o *"Puede cambiar su búsqueda, o seleccionar una nueva búsqueda desde los resultados encontrados más próximos a continuación".* Lamentablemente, sin embargo, en ningún sistema hay control de sinónimos para acceder por palabra clave, ni se tiene en cuenta la diversidad regional tan interesante en el caso de topónimos, etc. Por último, todos los catálogos truncan por defecto el término introducido cuando no encuentran una equiparación exacta y ofrecen resultados posibles.

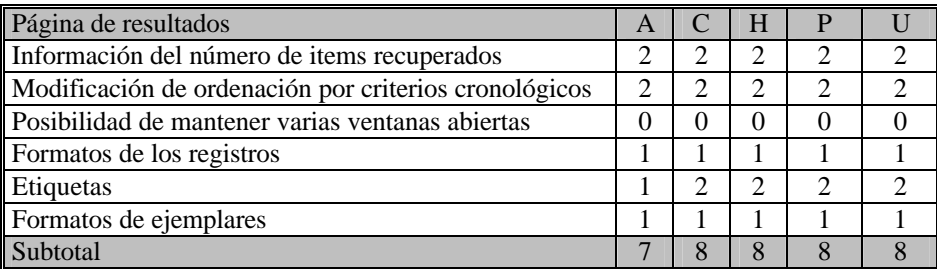

Todos los catálogos muestran el número de entradas asociadas a la búsqueda. Consideramos adecuado el hecho de que automáticamente aparezca el registro completo en aquellos casos en los que el resultado de la consulta es único.

Igualmente, en todos los OPACs es posible la ordenación cronológica, mientras que ninguno permite mantener varias ventanas abiertas.

Nos parece imprescindible el empleo de formatos abreviado y completo. El primero facilita al usuario la tarea de la selección de registros, la información contenida en el mismo es idéntica en los diferentes catálogos: signatura, título, autor, año y datos del ejemplar. Se repite, innecesariamente, el autor en el campo del título en el formato completo de los registros en todos los OPACs, reminiscencia evidente de los catálogos manuales.

Proveer el formato MARC resulta adecuado en términos de cooperación bibliotecaria, si bien consideramos que puede ser suficiente ofrecerlo como formato de descarga.

Con respecto del uso de etiquetas no consiguen despegarse de la terminología bibliotecaria y algunas abreviaturas son confusas: Contents, Descr. Física, Autor personal, Entidad secundaria (Autónoma). En la Universidad de Alcalá : Autor, Título, Edición, Publicación, Descr. Física, Notas, Materia, Entidad, Autor, il. col., Colección. La Carlos III, Politécnica y UNED no utilizan abreviaturas: Autor principal, Título, Edición, Publicación, Descripción Física, Serie, Materia, Autor secundario.

En cuanto al formato de ejemplares, se respetan las recomendaciones sobre las etiquetas con información sobre ejemplares y estado de circulación de los mismos que señalan la preferencia de que éstos figuren en la misma página que presenta la información bibliográfica. Nos parece adecuado que se presenten al final de la pantalla. En la Politécnica y Alcalá se da la opción de enlazar directamente con la localización e información sobre disponibilidad, saltando la información descriptiva. La Autónoma, Carlos III y Alcalá incluyen: ubicación, signatura y situación del ejemplar. En el caso de Alcalá de forma algo confusa. Añade la UNED el tipo de material y la Politécnica información sobre reservas. Consideramos acertado el hecho de que todos los catálogos incluyan en la presentación abreviada también la información del ejemplar.

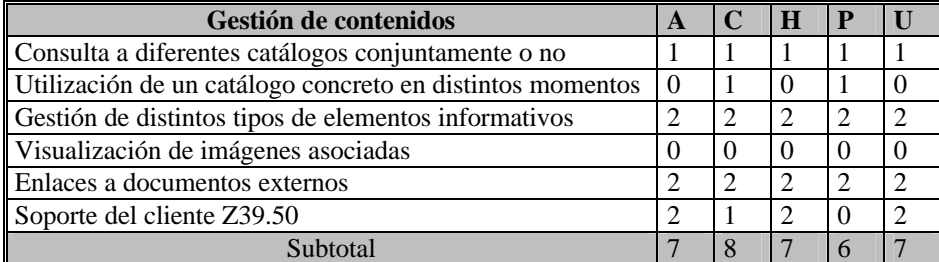

Los diferentes catálogos a los que se da acceso son consultables separadamente. En la Autónoma, Carlos III, Alcalá y Politécnica es posible seleccionar el catálogo atendiendo a la Facultad o Escuela de origen. La UNED permite también buscar conjuntamente o por separado en todas las bibliotecas generales de la UNED (Central, Psicología, ETSII, etc., todavía no en los centros asociados).

En todos los casos es posible reutilizar la consulta del catálogo general y lanzarla contra los diferentes catálogos de Facultades. Todos los sistemas analizados facilitan la gestión de elementos informativos diferentes y no se han localizado imágenes asociadas.

Por lo que se refiere a los dos últimos indicadores, con excepción de la Politécnica (quizá de forma temporal, dado que en la ayuda si está incluido el servicio Z39.50) todas las bibliotecas dan acceso a su propio catálogo y al de otras bibliotecas empleando el protocolo Z39.50, la Autónoma y Carlos III presentan un listado de enlaces a once servidores a los que se accede de forma individualizada a través de un sencillo formulario de búsqueda. En el caso de la Carlos III el servidor se halla en fase de pruebas. Alcalá distingue entre las bibliotecas a las que accede con este protocolo y a las que se accede vía Internet.

| Resultatos act primer parametro    |       |    |    |    |    |  |
|------------------------------------|-------|----|----|----|----|--|
| Prestaciones de la búsqueda        | Total | A  |    | H  | Р  |  |
| Página de entrada                  | 14    |    |    |    | 12 |  |
| Prestaciones concretas de búsqueda | 22    | 19 | 19 | 19 |    |  |
| Página de resultados               |       |    |    |    |    |  |
| Gestión de contenidos              |       |    |    |    |    |  |
| Totales                            | 60    |    | 46 | 45 | 43 |  |

*Resultados del primer parámetro*

#### **2.2. Características de la interfaz**

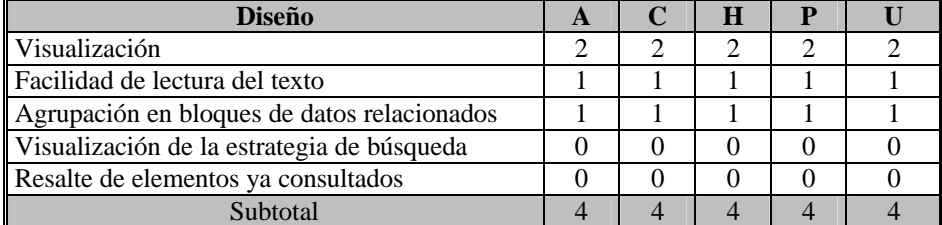

En cuanto a la visualización, las combinaciones se sustentan en la utilización de texto en negrita, azul para los enlaces y fondo blanco, lo que contribuye a facilitar al usuario la lectura. En ninguno de los catálogos es fácil delimitar la información descriptiva de la del ejemplar en la página de resultados en formato abreviado. La columna de la izquierda presenta los datos de autor y título; la columna de la derecha, junto con el número de ejemplares y su ubicación, presenta la fecha de publicación. La presentación abreviada queda empañada por la precaria claridad de la lectura, quizá en la presentación encolumnada se requeriría un separador vertical entre datos catalográficos y datos del ejemplar; además, al no emplear una presentación tabular, no se distingue con precisión el espacio de cada uno de los registros, con la excepción de Alcalá donde se introduce una línea verde a modo de separador entre los mismos.

Por lo que atañe a la facilidad de lectura del texto, en conjunto, podemos hablar de un uso consistente del color y un empleo adecuado de técnicas de contraste. Los puntos de acceso del registro aparecen realzados señalando la posibilidad de realizar una búsqueda hipertextual. Sin embargo, no se emplean técnicas de realce útiles para mostrar los elementos ya consultados o los términos de búsqueda por los que se ha realizado la consulta en ninguno de los catálogos, algo que sí permite INNOPAC.

Nos parece adecuado que la información se agrupe en bloques atendiendo al contenido informacional de los registros así como ofrecer en último lugar los datos del ejemplar en la forma desarrollada. Quizá resulte repetitivo presentar en este formato desarrollado un primer bloque con la signatura, título/autor y título.

El sistema muestra la estrategia de búsqueda empleada sólo en el caso de que el resultado conduzca al listado de resultados múltiples o cuando no se hallan resultados coincidentes y el sistema sugiere modificar los términos.

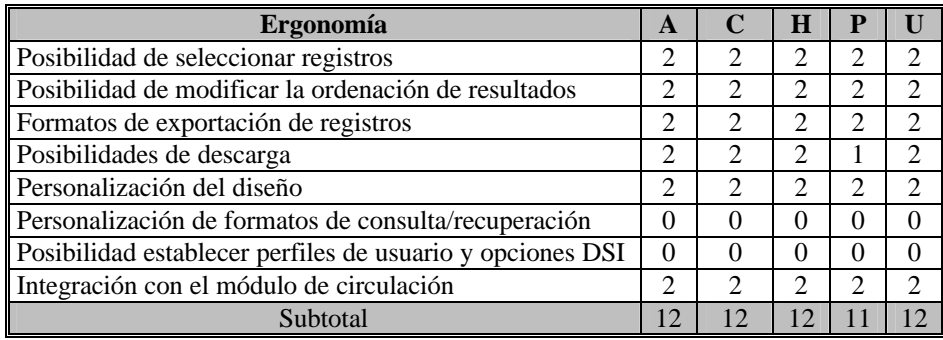

Todos los catálogos permiten seleccionar registros cuando el número de resultados no es único así como modificar la ordenación de los resultados. Para la exportación de registros UNICORN permite la selección de formato abreviado, completo, formateado y MARC (Flat ASCII). No es posible exportar registros a gestores bibliográficos. Sí lo es descargar los registros en el disco local o en un diskette, visualizarlos en pantalla, elegir la salida impresa así como enviarlos a un buzón de correo electrónico, con la excepción de la Politécnica que no contempla esta última posibilidad.

El sistema UNICORN, a diferencia de INNOPAC y otros SIGB (Sistemas Integrados de Gestión Bibliotecaria), permite personalizar el diseño accediendo a través de un botón denominado "preferencias". Las etiquetas están en inglés. Permite asimismo seleccionar parámetros de visualización para el registro completo que tenemos en pantalla por medio del botón "Mirar opciones", posibilitando ver o no la información sobre pedidos/órdenes, existencias, modificar el orden de las signaturas, etc.

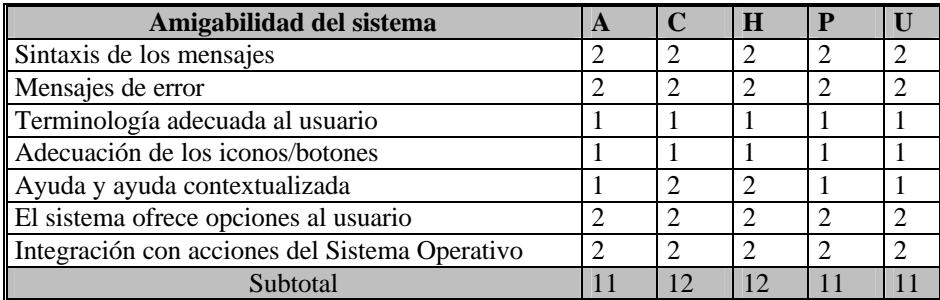

Ninguno de los OPACs permite la DSI (Difusión Selectiva de Información). Sí parece adecuada, en conjunto, la integración con el módulo de circulación.

La sintaxis de los mensajes, tanto los orientativos como los de error, nos parece adecuada. Los mensajes, en general, son simples y concisos ("buscar por" "buscar también por"). La terminología continúa siendo muy profesional en muchos casos: "También hay referencias cruzadas", "Ver encab. relacionados para". Consideramos correcta la usabilidad de los iconos/botones que es idéntica en todas las Universidades.

En la Autónoma no hay ayuda general de uso del sistema y la de la búsqueda avanzada se reduce a un párrafo en inglés. La ayuda contextualizada en la Politécnica para la búsqueda sencilla se encuentra también en inglés. Sí existe ayuda general del sistema en la Carlos III, Politécnica y UNED. En Alcalá y en la Autónoma las orientaciones que se ofrecen para la búsqueda en la página de la búsqueda sencilla son muy limitadas. En la UAM en la búsqueda sencilla se limita a explicar qué se recupera si se pincha en los botones: Palabra clave, Lista alfabética y Exacto. Alcalá en la búsqueda sencilla da unas someras indicaciones con ejemplos de cómo buscar en el campo autor, título, materia o en todos a la vez. La búsqueda avanzada tiene, sin embargo, una ayuda muy completa.

Nos parecen adecuadas las opciones que el sistema ofrece al usuario así como la integración con el sistema operativo.

#### *Resultados del segundo parámetro*

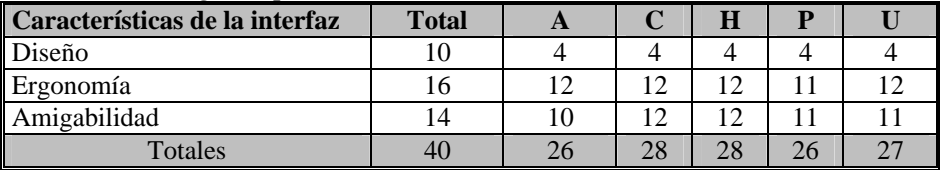

*Resultados finales*

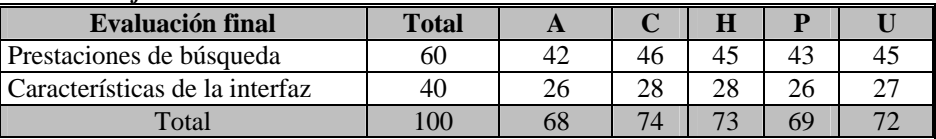

### **3. Reflexiones**

En un trabajo anterior [7] se señalaba la conveniencia de evaluar la incidencia real del sistema y de su administrador en las interfaces de OPACs realizando un estudio comparativo de aquéllos soportados por el mismo sistema de gestión bibliotecaria. Con este objetivo, hemos realizado un análisis de varias interfaces implementadas con INNOPAC MILLENIUM [8] que buscamos complementar con el estudio que aquí presentamos.

En esta ocasión, hemos abordado la evaluación de interfaces implementadas con UNICORN y la primera conclusión que resulta obvia al observar los resultados obtenidos es la homogeneidad y la correcta adecuación general a las necesidades de los usuarios. Resulta digno de destacar el excelente comportamiento de todos los catálogos en el subparámetro de prestaciones concretas de búsqueda, siendo mejorables el de gestión de contenidos y sobre todo el de diseño.

Sin embargo, existen disparidades, en algunos casos atribuibles al administrador del sistema, en otros, al trabajo técnico bibliotecario. Por último, existen carencias que parecen determinadas por el propio sistema.

Algunos de los indicadores correspondientes al primer parámetro: información sobre el sistema, idiomas de acceso, búsqueda avanzada, cliente Z39.50, etc. y la mayoría de aquellos indicadores correspondientes al subparámetro de diseño y amigabilidad parecen responsabilidad de la configuración realizada por el administrador.

La existencia de registros de autoridad, la gestión de distintos tipos informativos, el enlace a documentos externos, etc., tienen una directa vinculación con los procesos técnicos del centro.

Las carencias absolutas del subparámetro de diseño en lo que se refiere a la visualización de la estrategia de búsqueda y resalte de elementos consultados, personalización de formatos de consulta/recuperación, y posibilidad de establecer perfiles de usuario y opciones de DSI conducen a pensar que estas características están muy condicionadas por el sistema, como lo están mayoritariamente los indicadores del subparámetro de prestaciones concretas de búsqueda.

En conclusión, se debe prestar mayor atención a la gestión de contenidos, fundamentalmente en lo que se refiere a la integración de los documentos multimedia en el catálogo atendiendo, además, a la evolución del concepto de registro bibliográfico que va más allá de los tradicionales elementos descriptivos de las ISBD. Parece recomendable la mejora de algunos aspectos de ergonomía y adaptación a los usuarios. Es deseable, por tanto, una interacción usuario/sistema más rica y directa, y, en este sentido, creemos necesario sugerir el uso conjunto de técnicas combinadas de búsqueda, que no respondan únicamente al modelo booleano y la incorporación de técnicas de ordenación de resultados por relevancia, etc.

### **4. Referencias bibliográficas**

- 1. Biblioteca Univ. Autónoma: <http://oruga.bibcen.uam.es/> Biblioteca Univ Carlos III: <http://www.uc3m.es/biblioteca/> Biblioteca Univ. Alcalá: <http://www.uah.es/biblioteca/> Biblioteca Univ. Politécnica: <http://www.biblioteca.upm.es/> Biblioteca UNED: <http://www.uned.es/biblioteca/biblio.htm>
- 2. SIRSI Iberia.http://www.sirsi.es
- 3. PASTOR SÁNCHEZ, J. A. y ASENSI ARTIGA, V. Un modelo para la evaluación de interfaces en Sistemas de Recuperación de Información. En *IV Congreso ISKO-España ECONSID 99*. Granada: ISKO, 1999, pp. 401-409.
- 4. FERNÁNDEZ RUIZ, M. J.; ANGÓS ULLATE, J. M. y SALVADOR OLIVÁN, J. A. Interfaces de usuario: diseño de la visualización de la información como medio para mejorar la gestión del conocimiento y los resultados obtenidos por el usuario. [CD-ROM]. En *V Congreso ISKO-España.* Alcalá de Henares: Facultad de Documentación, 2001.
- 5. ROWLEY, J. The evaluation of interface design on CDROMS. *Online & CDROM Review*, 1997, vol. 21, n. 1, pp. 3-11.
- 6. HILDRETH, C.R. The GUI OPAC [en línea]: approach with caution. *The public-access computer systems review,* 1995, 6(5) < http://info.lib.uh.edu/pr/v6/n5/hild6n5.html> [Consultado: 17/09/2002]
- 7. ALVITE DÍEZ, M. L. y RODRÍGUEZ BRAVO, B. Les interfícies web dels OPAC en les biblioteques universitàries espanyoles. *Item,* 2002, n. 31.
- 8 RODRÍGUEZ BRAVO, B. y ALVITE DÍEZ, M. L. Evaluación de interfaces de OPAC's universitarias implementadas con INNOPAC MILLENIUM. En *XII Jornadas Bibliotecarias de Andalucia*. Málaga: Asociación Andaluza de Bibliotecarios, 2002.
- 9 IFLA. *Guidelines for OPAC displays.* [En línea].<http:www.ifla.org/VII/s13/guide/opac.htm> [Consultado: 17/09/2002]